# Adobe Photoshop Cs2 Download For Windows 10

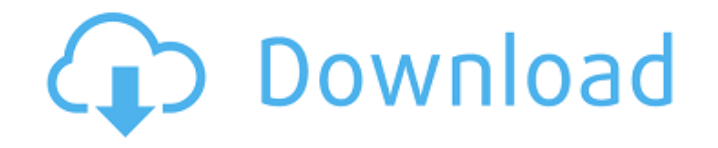

#### **Adobe Photoshop Cs2 Download For Windows 10 Crack + Download For Windows**

Getting acquainted with the Starter Package The CS5 and earlier Creative Suite packages include Photoshop, Photoshop Elements, Photoshop Keynote, Photoshop Design Premium, Photoshop Illustrator, Photoshop InDesign, and Photoshop Production Premium. Here are some of the basic options in each program: \* \*\*Photoshop:\*\* An all-purpose photo editor that enables raster image creation, editing, and altering. \* \*\*Photoshop Elements:\*\* A basic image editing software program that allows you to make adjustments,

#### **Adobe Photoshop Cs2 Download For Windows 10 Crack +**

Sometimes, even though it's free and a good tool, you will just want to try Photoshop. In this article, we will explain how to use Photoshop on a Mac. This tutorial is for all versions of Photoshop (CS, CC, Elements, Lightroom, Design and so on.) Before Installing Photoshop Depending on your version of Photoshop, the installation process differs slightly. However, there are several steps that you must follow. Check out our official Photoshop for Mac guide to know more about your installation options and several other installation steps. Download Photoshop (and install it) You can download Photoshop from the official website. You can download Photoshop for Mac from the official website. Once you click on the download link, you will be taken to a download page. After downloading Photoshop, launch it and click on the Photoshop icon in the application menu. It will open the Photoshop setup window as shown below. Click on Install and move to the third option. Select "I want to work with Adobe Photoshop Elements (version 11.x or earlier)". After clicking on Install, you will be taken to the Setup window. Click on Continue and proceed with the installation. You can use Photoshop on your Mac After the installation is complete, you will be able to find the Photoshop app in the software center. If you have previously uninstalled Photoshop, and you want to install it again, you will find a link to download Photoshop in the App Store. You can now use Photoshop on your Mac. There are no in-app purchases available for Photoshop. However, some users report that Adobe might occasionally add some features. Before Using Photoshop Photoshop is not a simple application. It takes time to learn all the features of Photoshop. We will discuss some basic features that you can use while you are just getting started. Select an image that you want to edit. Open the image with Photoshop by opening the application, clicking on the image, and then clicking on Open. You can save the image before you open it by dragging it to the left side of the screen. Use the Zoom tool You can zoom the image by clicking on the

Zoom tool (Z in the tool bar) or by using the keyboard shortcut Ctrl+mouse wheel. The zoom tool can be used to zoom the image in and out. Once you have zoomed in 05a79cecff

## **Adobe Photoshop Cs2 Download For Windows 10 Free Download [32|64bit] 2022 [New]**

Q: Use of scope: true in a model helper (Spree) I am working on an application built on Spree, the e-commerce web application that runs on Rails. I need to have the ability to pass dynamic content into each of the products model's columns. I found the format.html declaration helpful but is unable to use its parameters, like display\_format, in a model. This works without a scope but doesn't work if I declare scope: true: format.html scope: true, as: :html\_product, as: :line\_items, keys: ["front\_images", "back\_images"] do |part| part.display\_format = "{{product.front\_images[0].name}}" part.content\_tag(:p, "front\_images".html\_safe) part.content\_tag(:p, "back\_images".html\_safe) end I receive the following error: unable to parse formatter: template argument 1 is invalid How can I pass dynamic content to a model? A: I had the same problem. I have a Spree::OrderItem and wanted to pass content to the product model in the following way: As scope: true is used with e.g. orders I searched for a solution: The solution is to use the order.cancellation in the helper or a block like this:  $\#$  helper formats = order.cancellation.format # controller @format = formats[:html] resulting in this in the order document: Hope this helps! Antibody avidity index for early diagnosis of tuberculosis. Tuberculosis (TB) is the most common opportunistic infection in the United States.

### **What's New In Adobe Photoshop Cs2 Download For Windows 10?**

Q: Difference between onClickListener and onclick in android? What is the exact difference between two? why android doesn't use onClickListener? is there any benefit of using one over the other? A: onClick is a method of activity which invokes the onClick method. onClickListener is the interface which implements all the methods which are written in onClick. So the following is the difference: onClick() with Activity This will directly invoke the onClick method of the activity and hence it will perform the specified task. Click Listener with Activity This creates a listener and invokes the method onClick, which is present in the activity. onClick (with Interface) The method written in the activity, is passed as a parameter to the method in the interface, and then it is invoked. A: onClick is a method of a particular Activity whereas onClickListener is a Class which implements onClick() onClick is used in xml layout as well whereas onClickListener is only implemented in Activity class. A standard Activity implements onClickListener() and overrides onClick() method. Estrogen regulates protein expression of cellular growth-related kinase and beta-catenin in human glioblastoma cells. We have previously identified IGF-II as a regulator of the phosphorylation of cellular growth-related kinase (CGRK) in cultured human glioblastoma cells. In this study, we further investigated estrogen's role in regulating the protein expression of CGRK and beta-catenin in C6 human glioblastoma cells. For the experiments, glioblastoma cells were cultured in hormone-deprived medium for 72 h, and the medium was then changed to the control medium (without hormones). Medium was then collected every 12 h for a 24-h period. The changes in protein expression of CGRK and beta-catenin were determined by Western blotting. The results showed that C6 glioblastoma cells continuously expressed CGRK and beta-catenin from 12 to 24 h after the change from hormone-deprived medium to the control medium. In the presence of estrogen, CGRK expression was suppressed by >50% (P

## **System Requirements:**

Supported OS: -------------------- OS: Windows 8.1, Windows 8, Windows 7, Windows Vista CPU: Pentium III 800 MHz or faster GPU: DirectX 9.0c compatible Memory: 1 GB RAM Version: 3.8.0 Description: Author: Tony Ballard Email: curajeff@hotmail.com Website: FB:

Related links:

<http://feelingshy.com/adobe-photoshop-cs3-full-version-download/> <https://www.desert-aire.com/system/files/webform/resume/dejhabi715.pdf> [https://ameeni.com/upload/files/2022/07/xfY9J9BUI7wZzB8cFNhS\\_01\\_edc20acef83d29f7dde8ef11868e7ab1\\_file.pdf](https://ameeni.com/upload/files/2022/07/xfY9J9BUI7wZzB8cFNhS_01_edc20acef83d29f7dde8ef11868e7ab1_file.pdf) <http://thanhphocanho.com/adobe-photoshop-download-full-version-for-32-bit-windows/> <http://manpower.lk/?p=2955> <http://www.northernlucus.com/sites/default/files/webform/download-adobe-photoshop-presets.pdf> [https://www.olma-messen.ch/sites/default/files/2018-02/Leitfaden\\_und\\_Checklisten\\_Olma\\_Messen\\_SG\\_Verdana.pdf](https://www.olma-messen.ch/sites/default/files/2018-02/Leitfaden_und_Checklisten_Olma_Messen_SG_Verdana.pdf) <https://www.realvalueproducts.com/sites/realvalueproducts.com/files/webform/download-adobe-photoshop-express-apk.pdf> <https://versiis.com/32587/download-photoshop-cs3-portable-free/> <https://ethandesu.com/wp-content/uploads/2022/07/remmnye.pdf> [https://fathomless-badlands-14686.herokuapp.com/cara\\_download\\_photoshop\\_cs6\\_di\\_android.pdf](https://fathomless-badlands-14686.herokuapp.com/cara_download_photoshop_cs6_di_android.pdf) <https://www.mypolithink.com/advert/macintosh-10-8-mountain-lion-mac-os-x/> <https://agile-caverns-32693.herokuapp.com/imagamat.pdf> <https://scamfie.com/adobe-photoshop-cs5-full-version-download/> <https://www.sulpezzo.it/wp-content/uploads/2022/07/ghiumb.pdf> <https://landcontretenbedoc.wixsite.com/natarcodis/post/vintage-effect-photoshop-add-ons> <https://www.kcsc.org.uk/system/files/webform/download-apk-photoshop-android-mod.pdf> <https://educa.neurolabbo.com/blog/index.php?entryid=4397> [https://www.oldlyme-ct.gov/sites/g/files/vyhlif3616/f/uploads/application\\_burn\\_permit.pdf](https://www.oldlyme-ct.gov/sites/g/files/vyhlif3616/f/uploads/application_burn_permit.pdf) [http://yourrecipeblog.com/wp-content/uploads/2022/07/PhotoShop\\_Final\\_Cut\\_Pro\\_X\\_Edit\\_Presets-1.pdf](http://yourrecipeblog.com/wp-content/uploads/2022/07/PhotoShop_Final_Cut_Pro_X_Edit_Presets-1.pdf)